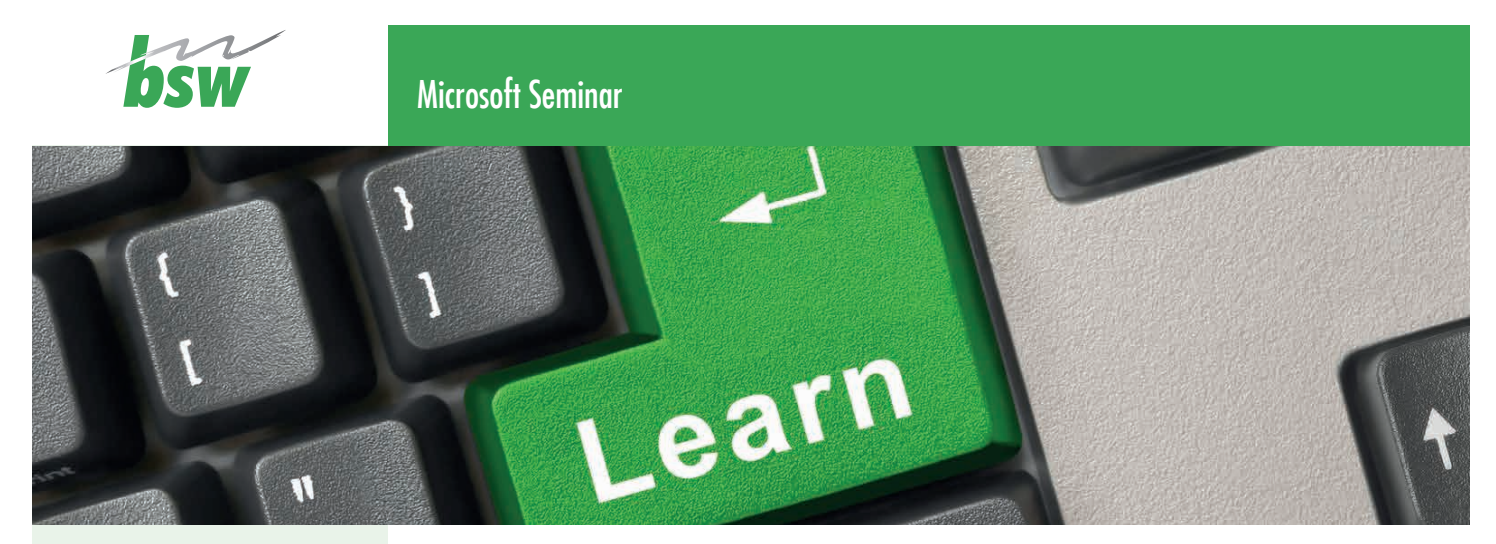

**Die Bildungswerk der Sächsischen Wirtschaft gGmbH ist zertifiziert nach DIN EN ISO 9001 und AZAV.**

# MICROSOFT EXCEL 2019

für Fortgeschrittene 2-tägiges Intensiv-Seminar

Erweitern Sie Ihre Excel-Kenntnisse und erlernen Sie den professionellen Umgang mit den umfangreichen Funktionen des Programms, um auch komplexe Aufgaben lösen zu können. Unser Aufbaukurs für Fortgeschrittene vermittelt Ihnen u. a. Fähigkeiten zur umfassenden Datenanalyse beispielsweise mit Pivot-Tabellen und bedingter Formatierung sowie zum Bearbeiten von Arbeitsmappen im Team.

Dieses Seminar richtet sich an Anwender, welche sich besonders für ihre betrieblichen Arbeitsabläufe mit den vielfältigen Auswertungsmöglichkeiten der Pivot-Tabellen und anderen fortgeschrittenen Möglichkeiten von Excel beschäftigen möchten und bereits über gute Kenntnisse in MS Excel 2019 und praktische Erfahrungen im Umgang mit dem Programm verfügen.

**Inhalte**

#### Tabelleninhalte strukturieren, gliedern und überwachen

- Namen
- **Tabellen gliedern**
- **Formatierung an Bedingungen knüpfen**
- Formeln und Zellinhalte überwachen

## Daten analysieren

Daten kombinieren und konsolidieren

460,– EUR/Teilnehmer (umsatzsteuerbefreit)

- Pivot-Tabellen erstellen
- Pivot-Tabellen anpassen
- **Trendanalysen, Datentabellen,** Zielwertsuche
- Solver, Szenarien, Matrizen
- **Kosten**

**Kursdauer**

2 Tage (16 UE), von 8.00 bis 15.00 Uhr

**Ansprechpartnerinnen**

Claudia Weißflog Gebietsleiterin Vertrieb Erzgebirge Telefon 03774 66282814 Telefax 03774 66282828 E-Mail claudia.weissflog@bsw-mail.de Marlen Müller-Schmidtke Teamassistentin – Koordination Telefon 03774 6628280 Telefax 03774 6628288 E-Mail marlen.mueller-schmidtke@bsw-mail.de

**Durchführungsort/ Kontakt**

Mit unseren Angeboten sprechen wir alle Geschlechter an. (Stand: September 2022)

## Bildungswerk der Sächsischen Wirtschaft gGmbH bsw Bildungszentrum Erzgebirge

Gartenstraße 9, 08340 Schwarzenberg Telefon 03774 6628280 Telefax 03774 66282828 E-Mail bz-erzgebirge@bsw-mail.de Internet www.bsw-erzgebirge.de

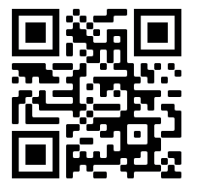

- Datenbankfunktionalitäten nutzen
	- **Spezialfilter**
	- $E^{\text{X}}$ Excel-Datenbanken

## Daten und Informationen visualisieren

- Verschiedene Diagrammtypen
- Professionell mit Diagrammen arbeiten
- **Tabellen mit Illustrationen gestalten**
- **Daten austauschen und gemeinsam nutzen** 
	- **Daten importieren bzw. exportieren**
	- **Abfragen mit Power Query erstellen**
	- **Im Team arbeiten**